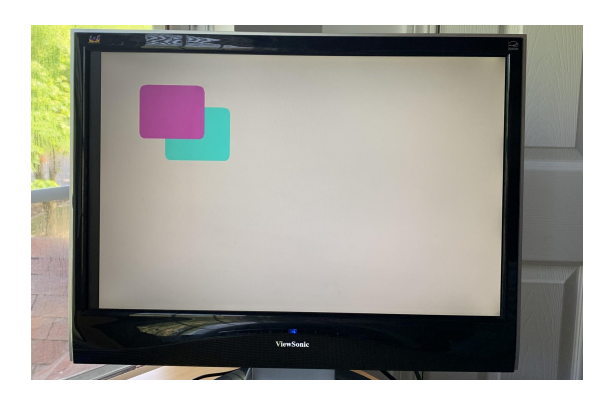

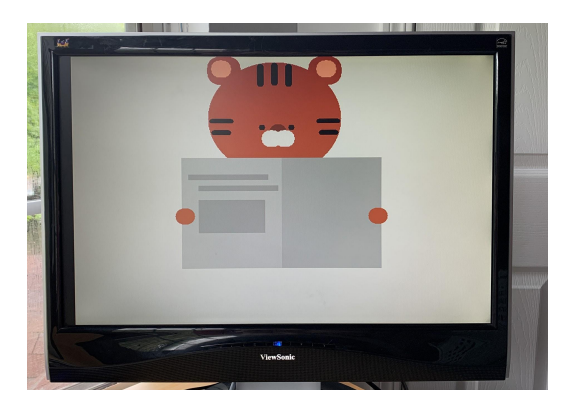

# WebRender Presentation

A Simple Graphics Accelerator for Rounded **Rectangles** 

Alex Gajewski and Allison Ghuman

#### **Motivation**

- Rendering the web is slow
- Hardware is fast
- Goal: build a hardware accelerator to speed up common tasks in web rendering

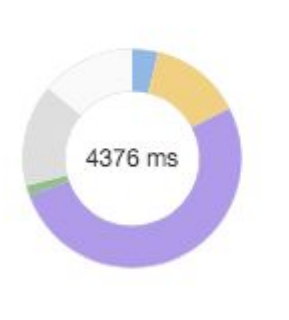

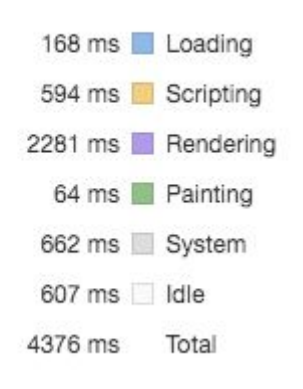

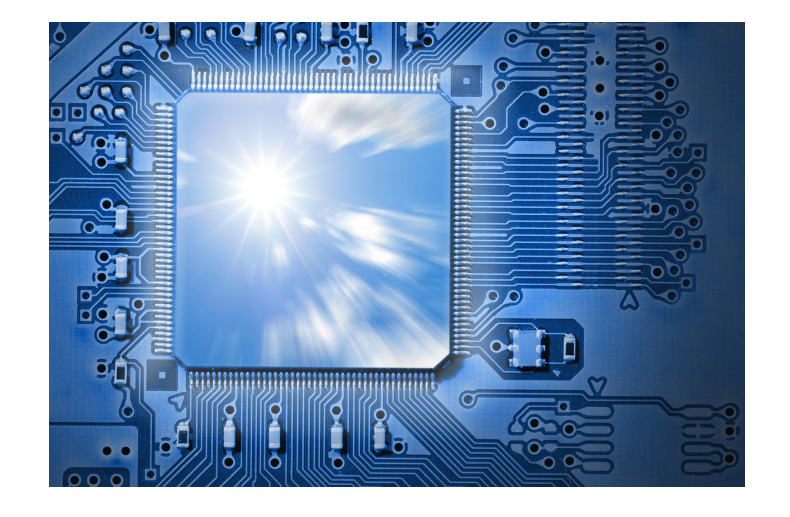

Range: 1.44 s - 5.82 s

## Approach: rounded rectangles

- Almost every object on the web falls into two categories:
	- Bitmaps
		- (really fonts these days are vectors, but at least they used to be bitmaps)
	- Rounded rectangles
- Goal for this project:
	- Build an accelerator that can layer rounded rectangles on top of each other as quickly as possible

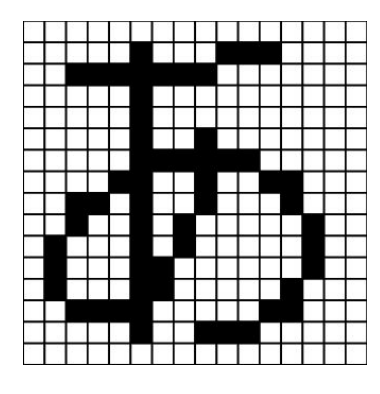

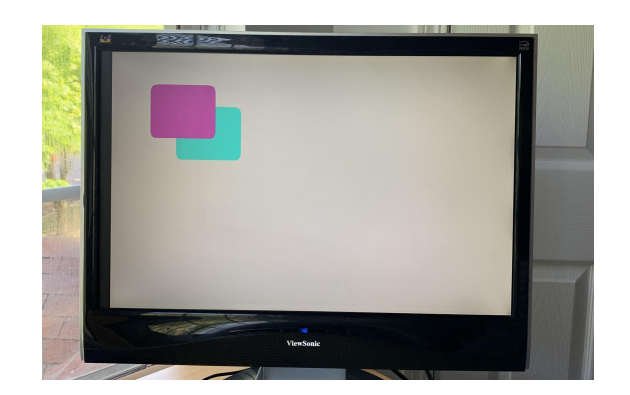

## Implementation

- Initially, we thought we would need a dual-framebuffer design:
	- Read from one framebuffer
	- Write to the other
	- Switch
- Actually, you can render pixels in real time, in a single cycle
	- Use block RAM to read an entire row's displaylist in one cycle
	- Purely combinatorial logic can compare the current column to the start and end column properties of the objects in the displaylist, and choose colors appropriately

```
always comb begin
if (hcount[10:1] >= start col[7] && hcount[10:1] < end col[7])
     \{VGA R, VGA G, VGA B\} = \{line \{line \{T\}, \} \}, line q[7], line b[7]};
else if (hcount[10:1] >= start_col[6] & hcount[10:1] < end_col[6])\{VGA_R, VGA_G, VGA_B\} = \{line{line_r[6]}, line_g[6], line_b[6]\};else if (hcount[10:1] >= start col[5] && hcount[10:1] < end col[5])
    \{VGA_R, VGA_G, VGA_B\} = \{line[\text{line}_f[5], line_g[5], line_b[5]\};else if (hcount[10:1] >= start_col[4] & hcount[10:1] < end_col[4])\{VGA_R, VGA_G, VGA_B\} = \{line[1], line_q[4], line_q[4], line_b[4]\};else if (hcount[10:1] >= start_col[3] & hcount[10:1] < end_col[3])\{VGA_R, VGA_G, VGA_B\} = \{line{line_r[3]}, line_g[3], line_b[3]\};else if (hcount[10:1] >= start col[2] & hcount[10:1] < end col[2])\{VGA_R, VGA_G, VGA_B\} = \{line{line_r[2]}, line_g[2], line_b[2]\};else if (hcount[10:1] >= start col[1] && hcount[10:1] < end col[1])
     {VGA R, VGA G, VGA B} = {line_r[1], line_g[1], line_b[1]};
else if (hcount[10:1] >= start col[0] && hcount[10:1] < end col[0])
     \{VGA R, VGA G, VGA B\} = \{line{line r[0], line g[0], line b[0]}\};else
    \{VGA R, VGA G, VGA B\} = \{8'd255, 8'd255, 8'd255\};end
```
### Hardware Interface

- 16-bit address space
	- First 10 bits specify row
	- Next 3 bits specify object number (up to 8 objects per row)
	- Last 3 bits specify property
		- 0: Start column
		- 1: Start column (last 2 bits)
		- 2: End column
		- 3: End column (last 2 bits)
		- $\blacksquare$  4: R
		- $5: G$
		- 6: B
- Write all 8 objects sequentially
	- Saved to block RAM when the last object's B property is written

## Software Interface

- Renders an array of rounded rectangles
- Rounded rectangles have a number of properties:
	- X position: distance from left edge of display, ignoring rounding
	- Y position: distance from top edge of display, ignoring rounding
	- Width, ignoring rounding
	- Height, ignoring rounding
	- Border radius
	- Red
	- Green
	- Blue
- Builds a displaylist from the array of rectangles, then writes to hardware and renders to display

## It works :)

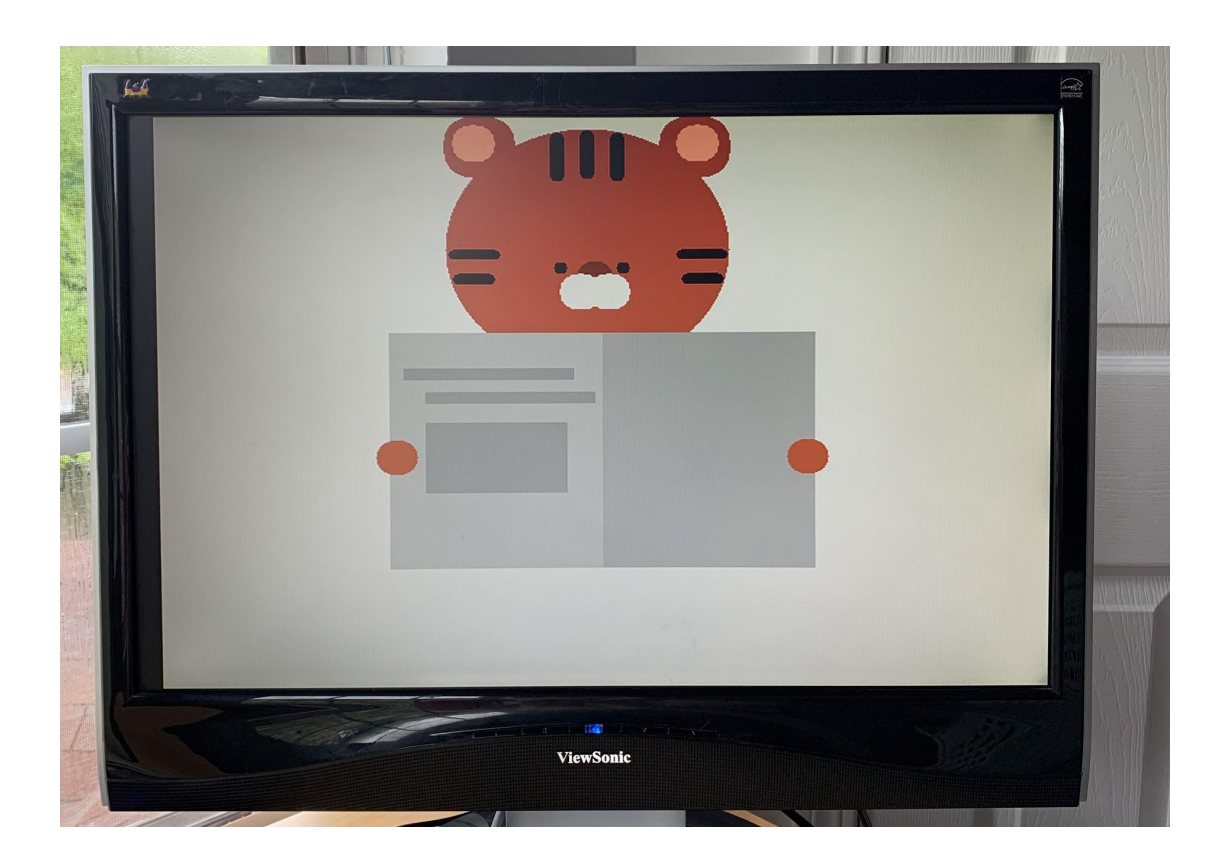

### Extensions

- Add support for bitmaps
	- Can probably also be done in a single cycle for each pixel
	- Load all bitmaps for a given row during dead time
	- Add a new "bitmap-pointer" object type to the displaylist
- Use accelerator for a simple web browser
	- At least be able to render local HTML files with simple styling (maybe no font scaling)
		- Though font scaling could also be done during dead time
	- Possibly attach to internet as well (more of a networks project at that point)

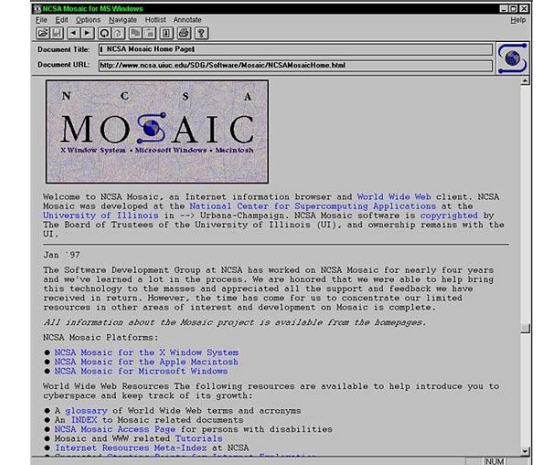